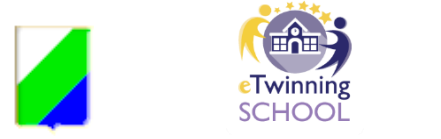

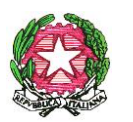

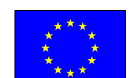

*ISTITUTO ONNICOMPRENSIVO STATALE "A. ARGOLI"* INFANZIA – PRIMARIA - SECONDARIA DI I GRADO - ISTITUTO TECNICO ECONOMICO

INDIRIZZO TURISMO

Via Guglielmo Marconi, 51 – **67069 TAGLIACOZZO –** C.F. 81006950661 Segreteria tel. 0863/610335

**Sito web:** istitutoargoli.edu.it - **E-mail**: [aqmm060003@istruzione.it](mailto:aqmm060003@istruzione.it) 

Pec: aqmm060003@pec.istruzione.it

I. O. - "A. ARGOLI"-TAGLIACOZZO Prot. 0007477 del 01/10/2022 VII (Uscita)

# **REGOLAMENTO INTERNO UTILIZZO DEI LABORATORI DIDATTICI INFORMATICI E DEGLI SCHERMI INTERATTIVI/LIM**

## **PREMESSA**

I laboratori dell'Istituto sono patrimonio comune.

Pertanto, il rispetto e la tutela delle attrezzature sono condizioni indispensabili per il loro utilizzo e per garantirne l'efficienza. I laboratori informatici e le tecnologie didattiche informatiche e multimediali sono a disposizione di tutti i docenti e studenti dell'Istituto.

**Gli utilizzatori devono attenersi al seguente Regolamento interno.**

# **ART.1 - ACCESSO AL LABORATORIO IN ORARIO CURRICOLARE O EXTRACURRICULARE**

- L'accesso al laboratorio è riservato alle classi interessate per il normale svolgimento delle attività curricolari mediante **prenotazione sull'apposito registro** in dotazione presso i collaboratori scolastici dell'atrio. La prenotazione dei laboratori deve essere programmata almeno un giorno in anticipo, salvo urgenti necessità.
- Il docente richiedente deve indicare la data, l'ora di utilizzo del laboratorio, la classe interessata e l'attività che si intende svolgere.
- La classe in orario può accedere in laboratorio solo se è accompagnata dal docente.
- In nessun caso si può usufruire del laboratorio per bisogni personali o, comunque, estranei alle attività scolastiche.
- Il laboratorio può essere utilizzato, in orario extra-scolastico, per attività deliberate dal Collegio Docenti (progetti di classe, progetti d'istituto, ecc.) preventivamente autorizzate dalla Dirigente scolastica o dai suoi stretti collaboratori (primo e secondo collaboratore).
- L'accesso agli utenti, interni o esterni, è consentito solo se è garantita la presenza di un tecnico o di un docente, del docente responsabile o di chi ne svolge le funzioni assumendo la responsabilità di gestire la struttura e di vigilare sul suo corretto utilizzo.
- I docenti referenti di progetti che necessitano del laboratorio in orario extra-curricolare devono preventivamente prendere contatti con l'Assistente Tecnico per definire modalità ed uso compatibilmente con eventuali attività già in atto per la definizione di procedure di accesso e per l'eventuale installazione di software specifici.
- Indipendentemente dal tipo di attività svolta, il laboratorio deve essere lasciato nelle stesse condizioni di funzionalità che aveva all'atto della consegna.
- Durante le ore o nei giorni in cui non sono previste lezioni è vietato l'accesso agli studenti.

## **ART.2 - REGISTRAZIONE ATTIVITA' DI LABORATORIO**

Tutte le attività svolte nel laboratorio nonché l'utilizzo del laboratorio stesso vanno registrate accuratamente nel Registro elettronico in cui il docente indicherà la data, la classe, la disciplina, l'orario d'ingresso e di uscita, l'attività svolta, apponendovi quindi la propria firma.

### **ART.3 - CONSERVAZIONE DELLE STRUTTURE E DELLE DOTAZIONI**

- Sia i locali che i beni dell'Istituto sono da considerare "risorse" per tutti e devono essere tutelati e conservati. Le componenti scolastiche che ne fruiscono sono tenute al massimo rispetto.
- Eventuali danni rilevati nel corso dell'attività didattica dai docenti o dal personale tecnico ed ausiliario, saranno, posti previo accertamento delle responsabilità, ad intero carico di coloro che li hanno provocati. Se ammanchi o danneggiamenti delle attrezzature e degli arredi non possono essere riferiti ai diretti responsabili, il risarcimento ricadrà su tutti coloro che, in quel giorno, hanno utilizzato le attrezzature o le strutture risultate danneggiate.
- L'Istituto, non può rispondere di oggetti personali, preziosi, e materiale didattico lasciato incustodito, dimenticato o indebitamente sottratto.

# **ART. 4 - ATTREZZATURE DI LABORATORIO**

- Tutte le attrezzature di laboratorio sono identificate con un numero di inventario che non deve essere modificato, per alcun motivo, da personale non autorizzato.
- Le attrezzature e i materiali in dotazione al laboratorio non possono essere destinati, ad altre attività esterne all'aula medesima. In via straordinaria, su richiesta motivata, le attrezzature suddette possono essere destinate "temporaneamente" ad altre attività; il richiedente deve sottoscrivere, su un apposito registro di consegna, la presa in carico, assumendo con ciò la responsabilità delle stesse attrezzature.

## **ART.5 - ATTREZZATURE INFORMATICHE**

- Sui PC devono essere installati solo i software di cui dispone l'Istituto regolarmente dotati di licenza d'uso o, parimenti, quei programmi il cui utilizzo è libero da vincoli di proprietà d'autore. Per quanto su scritto è inoltre fatto divieto di installare o usare software di dubbia provenienza senza l'autorizzazione del responsabile del laboratorio.
- L'installazione e la configurazione dei software in dotazione su ogni postazione di lavoro è curata dal personale tecnico. I docenti che avessero l'esigenza di utilizzare particolari software, non presenti sul sistema, dovranno segnalarlo all'Assistente Tecnico con un congruo anticipo.
- Per ragioni di manutenzione possono essere effettuati, secondo necessità, interventi di formattazione (cancellazione dei dati) e reinstallazione del software. Perciò è opportuno che gli utenti effettuino delle copie di sicurezza del proprio lavoro su supporti di memoria esterni. La scuola declina inoltre ogni responsabilità per la perdita o la cancellazione di dati salvati sui dischi fissi dei PC a causa di cancellazioni volontarie o meno da parte di altri operatori.

### **ART.6 - USO DI INTERNET**

Il collegamento a Internet nei laboratori è consentito alle componenti scolastiche che ne fanno uso (docenti, personale ed alunni), solo per scopi culturali, didattici, formativi e professionali, senza possibilità di accesso a siti non conformi alle finalità educative della scuola.

### **ART. 7 - COMPORTAMENTO DEGLI STUDENTI**

Il laboratorio è un patrimonio della scuola. Gli alunni sono, pertanto, tenuti ad utilizzare le apparecchiature con cura e senso di responsabilità. Pertanto si devono rispettare le seguenti disposizioni:

- **La classe deve essere sempre accompagnata** in laboratorio ed assistita dal docente, per tutto il tempo di lezione. In nessun caso, gli alunni possono recarsi o sostare nel laboratorio senza il controllo del docente.
- Gli alunni devono attendere in classe l'arrivo del docente prima di accedere al laboratorio.
- **Ogni alunno è tenuto ad occupare sempre la stessa postazione** di lavoro assegnata dal docente. Ogni cambiamento di postazione deve essere disposto dal docente e annotato su apposito registro.
- **Ogni alunno è responsabile della propria postazione**. All'inizio della lezione, egli deve verificare che la sua postazione non presenti anomalie. In caso contrario, deve avvisare immediatamente il docente per qualsiasi guasto o disfunzione riscontrata, oltre che per l'eventuale presenza di scritte rilevate sulla postazione stessa. Il docente provvederà a segnalare il guasto o il danno sul registro del laboratorio per i necessari provvedimenti.
- **L'alunno deve eseguire scrupolosamente le istruzioni del docente** ed utilizzare le attrezzature del laboratorio con la dovuta cura evitando operazioni incongrue che possano arrecare e/o determinare danni alle stesse: l'uso improprio comporterà il risarcimento del materiale danneggiato o compromesso.
- Gli alunni possono portare nel laboratorio soltanto il materiale necessario allo svolgimento delle attività programmate. **Non è consentito agli alunni di portare gli zaini nel laboratorio nemmeno all'ultima ora di lezione per non creare situazioni di ingombro.**
- Alla fine dell'esercitazione, il laboratorio deve essere lasciato nelle stesse condizioni di efficienza e funzionalità così come è stato trovato all'inizio. Eventuali malfunzionamenti o anomalie vanno segnalate al docente.

## **ART.8 - DIVIETI**

Nel laboratorio è assolutamente **VIETATO:** 

- tenere i cellulari accesi;
- **portare o consumare cibi e bevande;**
- utilizzare CD o DVD o pen drive portati da casa se non espressamente autorizzati dal docente o dall'assistente tecnico e della cui integrità non si è sicuri;
- installare o utilizzare programmi non autorizzati;
- rimuovere o danneggiare documenti non di propria creazione o alterare scelte d'installazione predefinite: (salvaschermo, sfondo, colori, risoluzioni, suoni, pagina iniziale di internet, account di posta elettronica, ecc.)
- usare la rete internet per scopi non culturali o didattici o scaricare programmi da internet;
- fare un uso improprio di materiale di consumo ad esempio effettuare operazioni di stampa senza permesso.

### **ART.9 - FUNZIONI DEL DOCENTE**

I docenti sono tenuti a rispettare le seguenti disposizioni:

• Il docente, in orario di servizio, deve accompagnare la classe in laboratorio e riaccompagnarla in aula prima della fine dell'ora. Durante la presenza in laboratorio, **il docente accompagnatore è responsabile dei corretto uso didattico di hardware e software,** con particolare riferimento ai siti internet, se visitati.

- Il docente è tenuto a segnalare eventuali malfunzionamenti o guasti alle attrezzature. L'assistente tecnico di laboratorio ne prenderà nota e provvederà al ripristino del dispositivo malfunzionante (se di sua competenza) o lo segnalerà alla dirigenza.
- **Il docente deve registrare la presenza nel laboratorio sul registro Elettronico**.
- Il docente è tenuto ad utilizzare il laboratorio nelle ore indicate nell'orario settimanale di servizio o tramite prenotazione. Eventuali cambiamenti di orario saranno concordati con l'Assistente Tecnico.
- All'inizio della lezione il docente assegnerà la postazione di lavoro ad ogni singolo alunno nel rispetto del numero massimo di presenze consentite. Il posto non deve essere cambiato nel corso della lezione.

## **ART.10 - FUNZIONI DELL'ASSISTENTE TECNICO**

L'Assistente Tecnico è responsabile della conduzione tecnica dei laboratori che gli sono stati assegnati; è presente nel laboratorio durante le lezioni e collabora con i docenti nel verificare l'uso corretto delle attrezzature da parte degli alunni, quando necessario e richiesto.

Nell'eventualità di un guasto di una attrezzatura, l'Assistente Tecnico, in seguito ad una valutazione, verifica:

- la possibilità di un rapido intervento interno;
- la necessità di un intervento a cura di esperti esterni.

Egli provvede, inoltre:

- alla ordinaria manutenzione e custodia delle attrezzature, strumentazioni e materiale di facile consumo, in dotazione del laboratorio;
- all'approvvigionamento dal magazzino di tutto il materiale di facile consumo, necessario allo svolgimento delle esercitazioni;
- alla predisposizione degli strumenti, attrezzature e materiali necessari alle esercitazioni;
- al termine delle esercitazioni, ad un rapido controllo degli strumenti e delle attrezzature utilizzate, segnalando immediatamente eventuali anomalie e collaborando nell'individuazione dei responsabili;
- ad eseguire, secondo un piano predisposto, un controllo periodico del funzionamento e dello stato di conservazione della strumentazione e dell'attrezzatura;
- a registrare qualsiasi intervento di manutenzione, periodico o straordinario;
- alla custodia delle chiavi degli armadi contenenti le attrezzature, strumentazioni e materiale di consumo;
- ad annotare gli estremi di materiale ceduto temporaneamente ad altri laboratori o al personale della scuola, previa autorizzazione scritta della dirigenza e contestualmente alla firma dell'utente che ne assume la consegna;
- all'aggiornamento del registro dell'inventario e alla relativa verifica del suo materiale alla fine dell'anno scolastico, unitamente al responsabile del laboratorio;
- all'organizzazione della custodia quotidiana dei Notebook nelle classi dove non è presente la cassetta di sicurezza secondo una chiara procedura predisposta che prevede la custodia del Notebook nell'apposita cassetta di sicurezza in dotazione oppure in mancanza della cassetta in un armadio dedicato, dove i Notebook possono essere ritirati dal docente e obbligatoriamente riconsegnati dal docente dell'ultima ora per essere custodi chiusi a chiave. Le chiavi saranno date in consegna ai collaboratori scolastici dell'are in cui è situato l'armadio avendo cura di conservare una copia delle stesse da parte dell'Assistente Tecnico.

### **ART.11 - REGOLAMENTO D'USO DEGLI SCHERMI INTERATTIVI MULTIMEDIALI**

L'Istituto dispone nella sede centrale di 21 schermi interattivi posizionati in ciascuna classe e, nei plessi di Scuola primaria di Tantalo, Bevilacqua, Sante Marie e scuola dell'Infanzia Montessori, di schermi interattivi e lavagne interattive multimediali in ciascuna aula.

All'interno delle aule con schermi interattivi è presente un Kit costituito da:

- Cassetta di sicurezza per la custodia del Notebook collegato alla LIM, chiusa a chiave con serratura e lucchetto
- Lavagna interattiva multimediale (LIM)
- **Proiettore**

### **ART.12 - GESTIONE DELLE CHIAVI**

Per quanto riguarda la sede centrale, all'inizio dell'anno le chiavi della cassetta di sicurezza, nella quale è riposto il Notebook per l'utilizzo degli schermi interattivi, devono essere consegnate ai collaboratori scolastici posizionati nell'atrio o ai piani (primo e secondo piano). Ciascuna chiave avrà il contrassegno dell'aula di riferimento. Il docente della prima ora o il docente che vuole utilizzare lo schermo interattivo è tenuto a chiedere le chiavi ai collaboratori scolastici.

Per gli altri plessi le chiavi della cassetta di sicurezza, se presente, deve essere consegnata, ai collaboratori scolastici del piano. In ogni caso si deve aver cura di non lasciare i laboratori o i devices informatici incustoditi.

#### **Si deve avere cura di possedere copie di sicurezza delle chiavi di tutte le postazioni in dotazione all'Assistente Tecnico.**

L'uso degli schermi interattivi e delle LIM con le annesse dotazioni è riservato ai docenti i quali rispondono direttamente per eventuali anomalie riscontrate. Per questo motivo i suddetti sono tenuti a segnalare tempestivamente qualsiasi problema dovesse verificarsi all' Assistente Tecnico.

La manutenzione e l'assistenza tecnica di tali dispositivi sono affidate esclusivamente all'Assistente Tecnico.

Il docente che mette in funzione l'apparecchiatura può eventualmente lasciare l'apparecchiatura accesa per il docente dell'ora successiva.

**Il docente dell'ultima ora di lezione avrà cura di spegnere tutta l'apparecchiatura, riporre gli eventuali accessori in dotazione all'interno della cassetta e provvedere alla chiusura della stessa, riconsegnando la chiave ai collaboratori scolastici dell'atrio o dei piani.** Si consiglia ai docenti di iniziare le operazioni di spegnimento almeno 5 minuti prima del termine delle lezioni.

#### **Durante le ore nelle quali la classe si assenta dall'aula per altri motivi (palestra, laboratori, ecc.) la postazione dovrà essere spenta e accuratamente chiusa a chiave.**

Sarà compito dei collaboratori assegnati alle varie aree dell'Istituto vigilare affinché nessuno entri nell'aula momentaneamente vuota.

L'uso delle apparecchiature da parte degli alunni è consentito esclusivamente per scopi didattici e sempre con la guida del docente.

Vanno rispettate rigorosamente le procedure di accensione, avvio e spegnimento della LIM:

#### **Il docente che utilizza gli schermi interattivi e la LIM è responsabile del comportamento degli alunni e di eventuali danni provocati alle apparecchiature.**

L'uso degli schermi interattivi e della LIM deve essere documentato dal docente sul registro elettronico (aggiungendo all'argomento della lezione la dicitura "uso dello schermo interattivo o della LIM").

I docenti sono invitati a non modificare in alcun modo le impostazioni predefinite degli schermi interattivi, della LIM e del computer.

Per quanto riguarda quest'ultimo, è assolutamente vietato sia per gli alunni sia per i docenti:

- alterare le configurazioni del desktop
- installare, modificare e scaricare software arbitrariamente compiere operazioni, quali modifiche e/o cancellazioni
- spostare o modificare file altrui.

#### **INOLTRE:**

- **E' vietato** l'uso della rete Internet (*e-mail, forum, chat, blog*, siti vari) per scopi non legati allo studio o attività didattica.
- **È vietato** creare account diversi da quelli esistenti ed inserire password aggiuntive per bloccare o disabilitare qualsiasi funzione o documento.
- Tutti i documenti dovranno essere salvati in chiaro, non protetti e non criptati.
- Eventuali lavori di qualsiasi tipo, creati dagli alunni e dagli insegnanti, vanno salvati in un'apposita cartella sul desktop intestata al docente che l'ha creata. Tutti i lavori, lezioni registrate, se significativi o utili, alla fine dell'anno potranno essere salvati su supporto esterno e consegnati al coordinatore di classe al fine della creazione di un archivio specifico d'istituto.
- In riferimento a quest'ultimo punto si porta a conoscenza che ogni computer usato per la LIM a fine anno verrà riformattato e ripristinato alla configurazione originale perdendo quindi ogni documento salvato.
- Tutti, docenti ed alunni, hanno il dovere di gestire le apparecchiature in dotazione in modo congruo e corretto.
- Atti di vandalismo saranno perseguiti nelle forme previste, compreso il risarcimento degli eventuali danni arrecati. Si ricorda che l'inosservanza delle regole sopra esposte potrà pregiudicare l'efficienza delle attrezzature e l'utilizzo delle medesime.
- Al termine dell'anno scolastico le chiavi delle cassette di sicurezza devono essere restituite all'Assistente Tecnico che, al momento della riconsegna, provvederà al controllo delle postazioni.

Per quanto riguarda le misure di prevenzione e contenimento del rischio da contagio si rimanda al Protocollo interno di Istituto pubblicato sul sito web/Bacheca Argo e alle indicazioni ministeriali. Si ricorda che.

- **L'adozione di comportamenti corretti garantisce il buon utilizzo delle attrezzature e ne permette il libero uso.**
- **Il presente Regolamento resterà in vigore fino all'approvazione di un nuovo Regolamento.**
- **L'inosservanza di quanto sopra disposto potrà essere motivo di sanzioni disciplinari.**

LA DIRIGENTE SCOLASTICA

### Clementina Cervale

*(Documento firmato digitalmente ai sensi del Codice dell'Amministrazione Digitale e normativa connessa)*